Startfrequenz: 0.000000 MHz; Endfrequenz: 10.000998 MHz; Schrittweite: 4.002 kHz Messpunkte: 2500; Zwischenzeit: 0 uSek

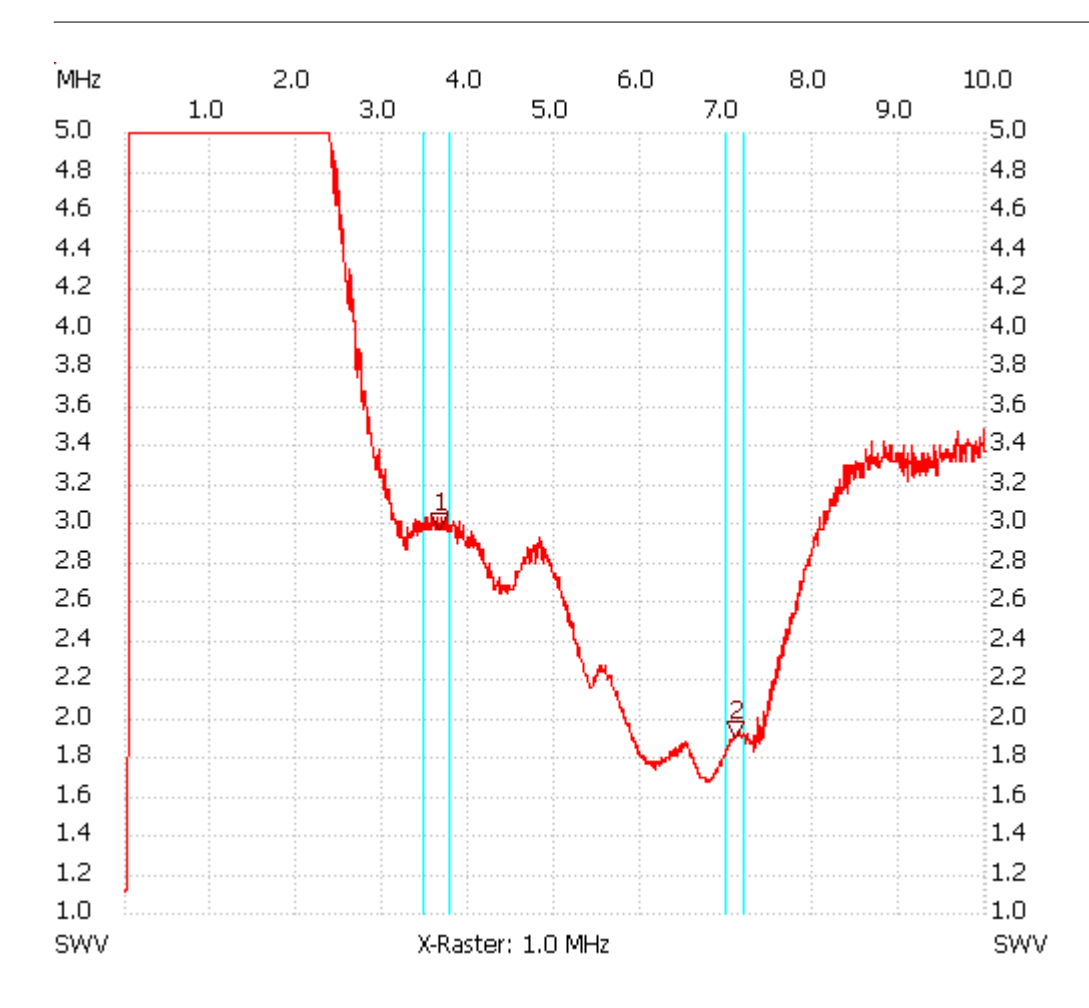

Breitband Loop von DL4KCJ; 10x FT114-43; 1Wdg. 50R Einkopplung; 5x330pF E-Einkopplung

Kursor 1: 3.645822 MHz SWV: 2.9631 --------------------- Kursor 2: 7.099548 MHz SWV: 1.8971 --------------------- SWV min: 1.10 0.008004 SWV max: 17.39 0.068034

---------------------